Durch den automatischen Versand wurde eine weitere Erleichterung in der Bearbeitung des elektronischen Spielberichts geschaffen.

Leider schleichen sich derzeit beim Versand der Meldungen durch die SR Fehler ein.

Bitte die nachfolgende Erklärung beachten

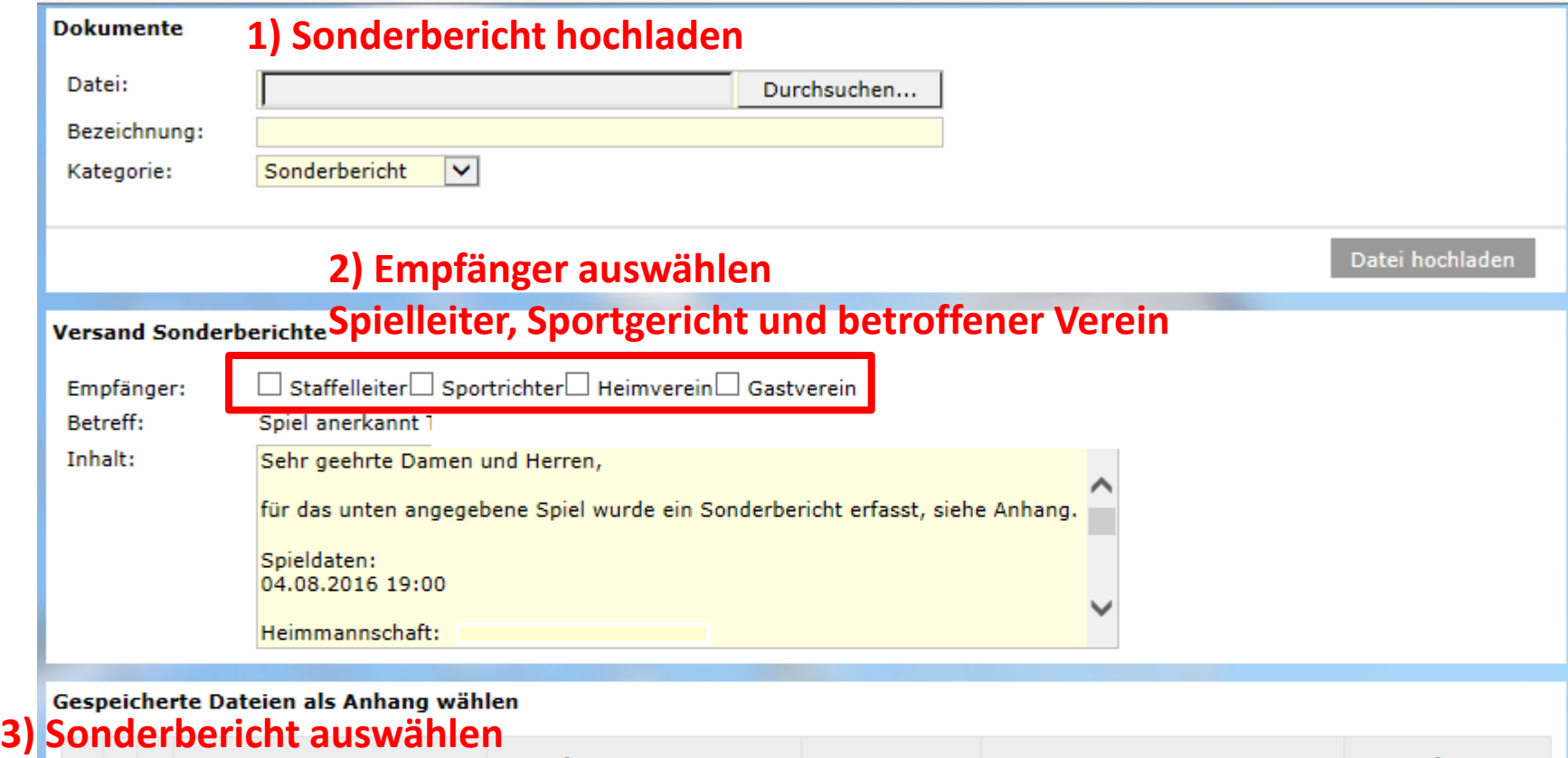

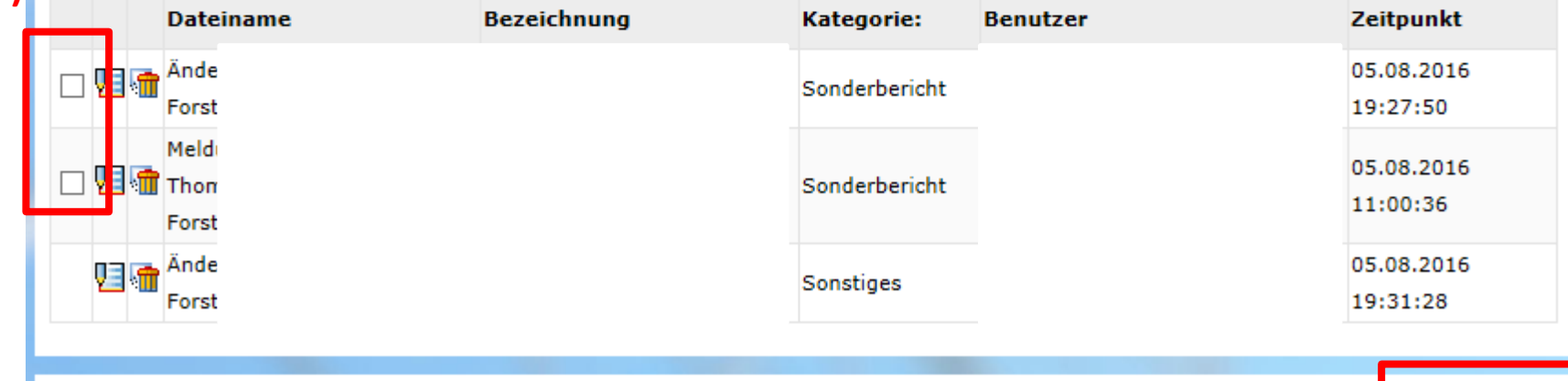

Zurück

## **4) EINMAL auf "Versenden" klicken KEIN Doppelklick**

Versenden

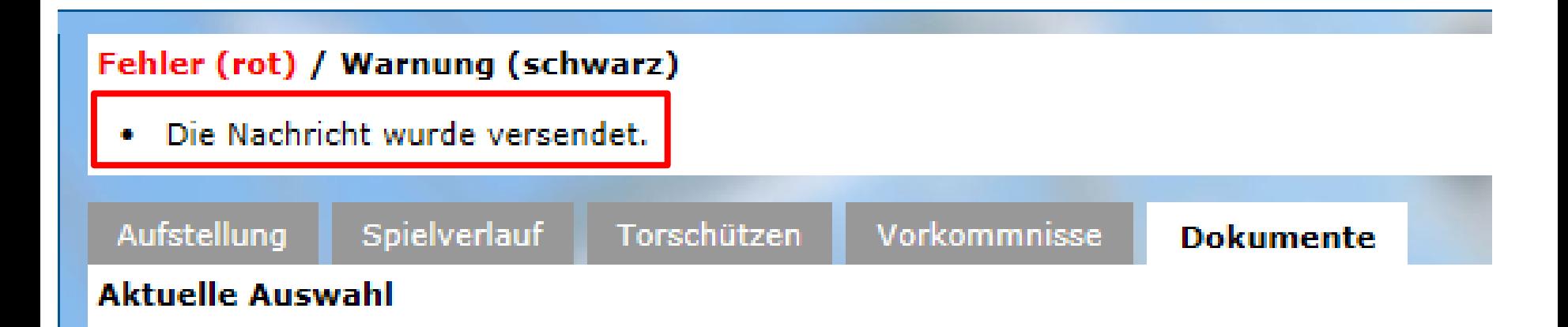

**SpielPLUS meldet den erfolgreichen Versand!**